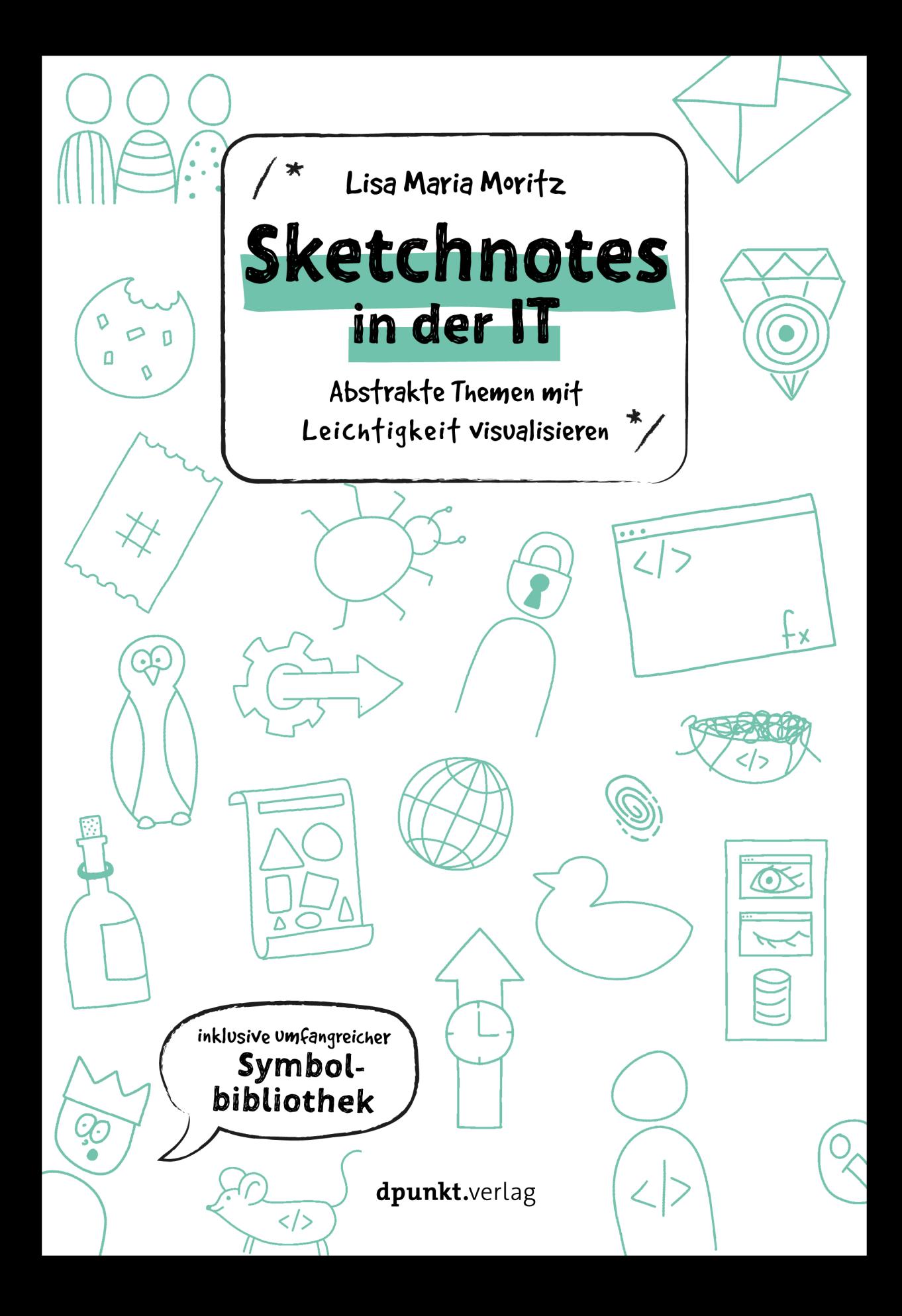

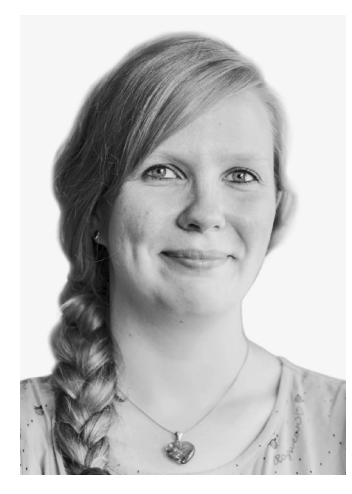

*Foto: Tim Rauhut*

**Lisa Maria Moritz** ist ausgebildete Softwareentwicklerin. Sie arbeitet bei INNOQ als Senior Consultant im Bereich der Full-Stack-Entwicklung und interessiert sich auch für Softwarearchitektur. Seit einigen Jahren macht sie unter anderem bei Meetups und Konferenzen Sketchnotes, um sich an das Gehörte besser erinnern zu können, und begleitet seit 2020 einmal die Woche Eberhard Wolffs »Software Architektur im Stream« mit einer Sketchnote. Sie findet, dass man IT und Sketchnotes sehr gut vereinen kann und dass diese Verbindung im Arbeitsalltag große Vorteile bringt. In den sozialen Medien ist sie als teapot418 präsent, nach ihrem Lieblings-HTTP-Status-Code »418 – I'm a teapot«.

In ihrem Blog *www.sketchnotes.tech* beschäftigt sie sich mit Themen rund um Sketchnotes in der IT.

Papier plus ii

Zu diesem Buch – sowie zu vielen weiteren dpunkt.büchern – können Sie auch das entsprechende E-Book im PDF-Format herunterladen. Werden Sie dazu einfach Mitglied bei dpunkt.plus<sup>+</sup>:

**www.dpunkt.plus**

**Lisa Maria Moritz**

# **Sketchnotes in der IT**

**Abstrakte Themen mit Leichtigkeit visualisieren**

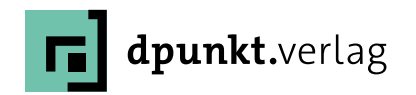

Lisa Maria Moritz

Lektorat: Barbara Lauer Lektoratsassistenz: Anja Weimer Copy-Editing: Kerstin Grebenstein, *www.buch-fuer-buch.de* Layout und Satz: Veronika Schnabel Herstellung: Stefanie Weidner, Frank Heidt Umschlaggestaltung: Janine May Druck und Bindung: mediaprint solutions GmbH, 33100 Paderborn

Bibliografische Information der Deutschen Nationalbibliothek Die Deutsche Nationalbibliothek verzeichnet diese Publikation in der Deutschen Nationalbibliografie; detaillierte bibliografische Daten sind im Internet über *http://dnb.d-nb.de* abrufbar.

ISBN: Print 978-3-86490-830-9 PDF 978-3-96910-342-5 ePub 978-3-96910-343-2 mobi 978-3-96910-344-9

1. Auflage 2021 © 2021 dpunkt.verlag GmbH Wieblinger Weg 17 69123 Heidelberg

#### *Hinweis:*

Dieses Buch wurde auf PEFC-zertifiziertem Papier aus nachhaltiger Waldwirtschaft gedruckt. Der Umwelt zuliebe verzichten wir zusätzlich auf die Einschweißfolie.

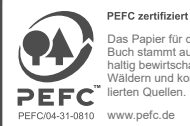

Das Papier für dieses

ch stammt aus nach tig bewirtschafteten m und kontrollierten Quellen.

www.pefc.de

*Schreiben Sie uns:* Falls Sie Anregungen, Wünsche und Kommentare haben, lassen Sie es uns wissen: *hallo@dpunkt.de.*

Die vorliegende Publikation ist urheberrechtlich geschützt. Alle Rechte vorbehalten. Die Verwendung der Texte und Abbildungen, auch auszugsweise, ist ohne die schriftliche Zustimmung des Verlags urheberrechtswidrig und daher strafbar. Dies gilt insbesondere für die Vervielfältigung, Übersetzung oder die Verwendung in elektronischen Systemen.

Es wird darauf hingewiesen, dass die im Buch verwendeten Soft- und Hardware-Bezeichnungen sowie Markennamen und Produktbezeichnungen der jeweiligen Firmen im Allgemeinen warenzeichen-, markenoder patentrechtlichem Schutz unterliegen.

Alle Angaben und Programme in diesem Buch wurden mit größter Sorgfalt kontrolliert. Weder Autorin noch Verlag können jedoch für Schäden haftbar gemacht werden, die in Zusammenhang mit der Verwendung dieses Buches stehen.

5 4 3 2 1 0

## **INHALTSVERZEICHNIS**

**Vorwort viii**

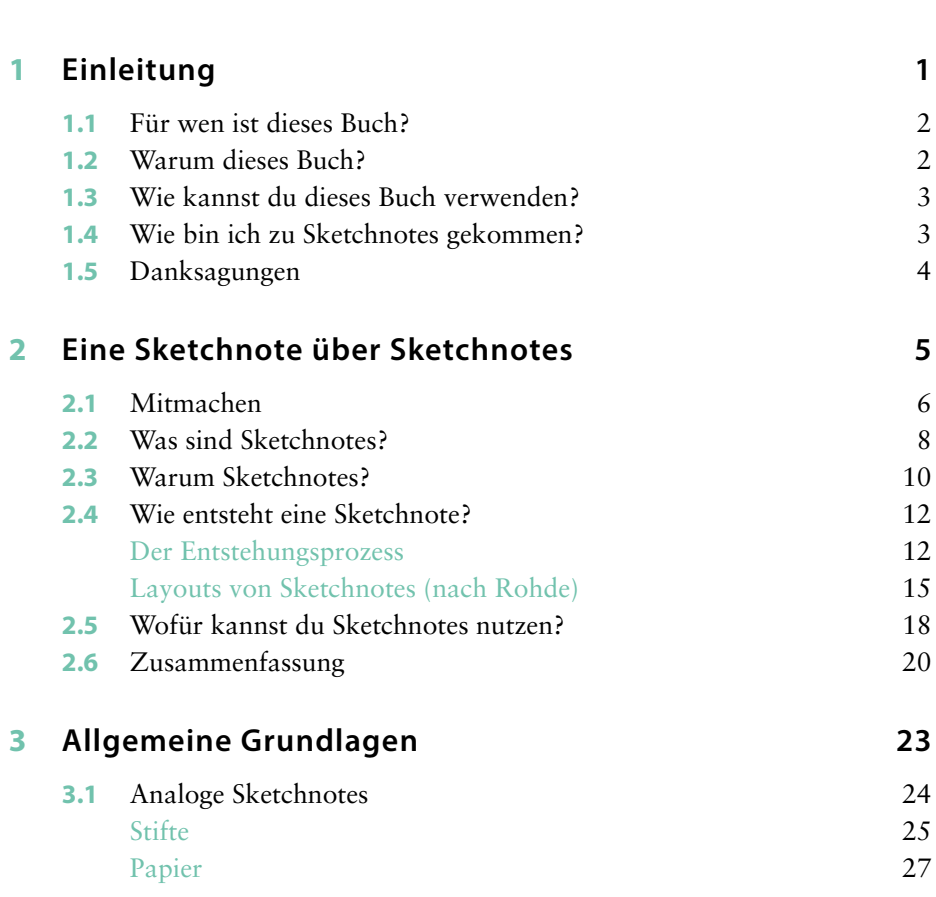

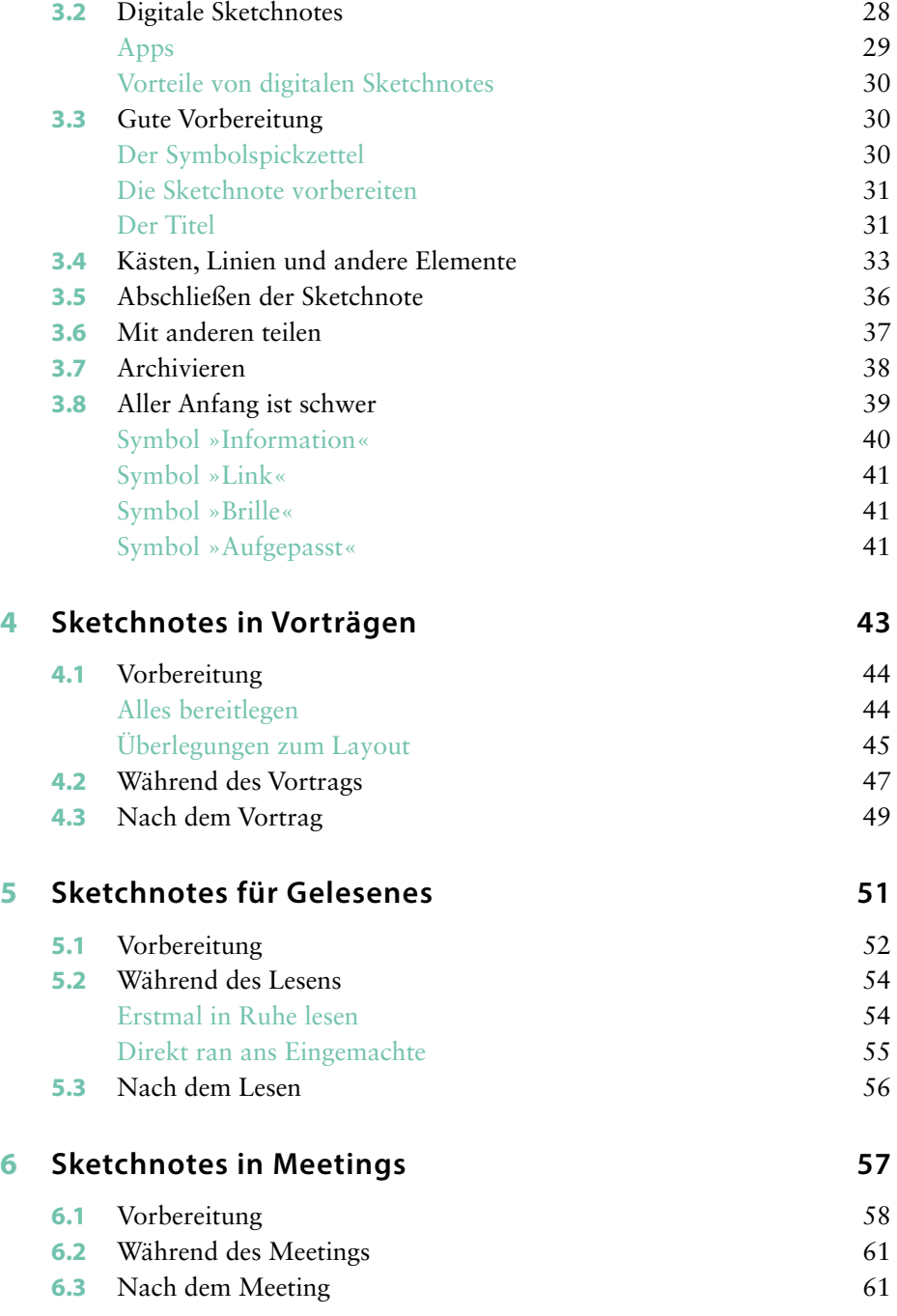

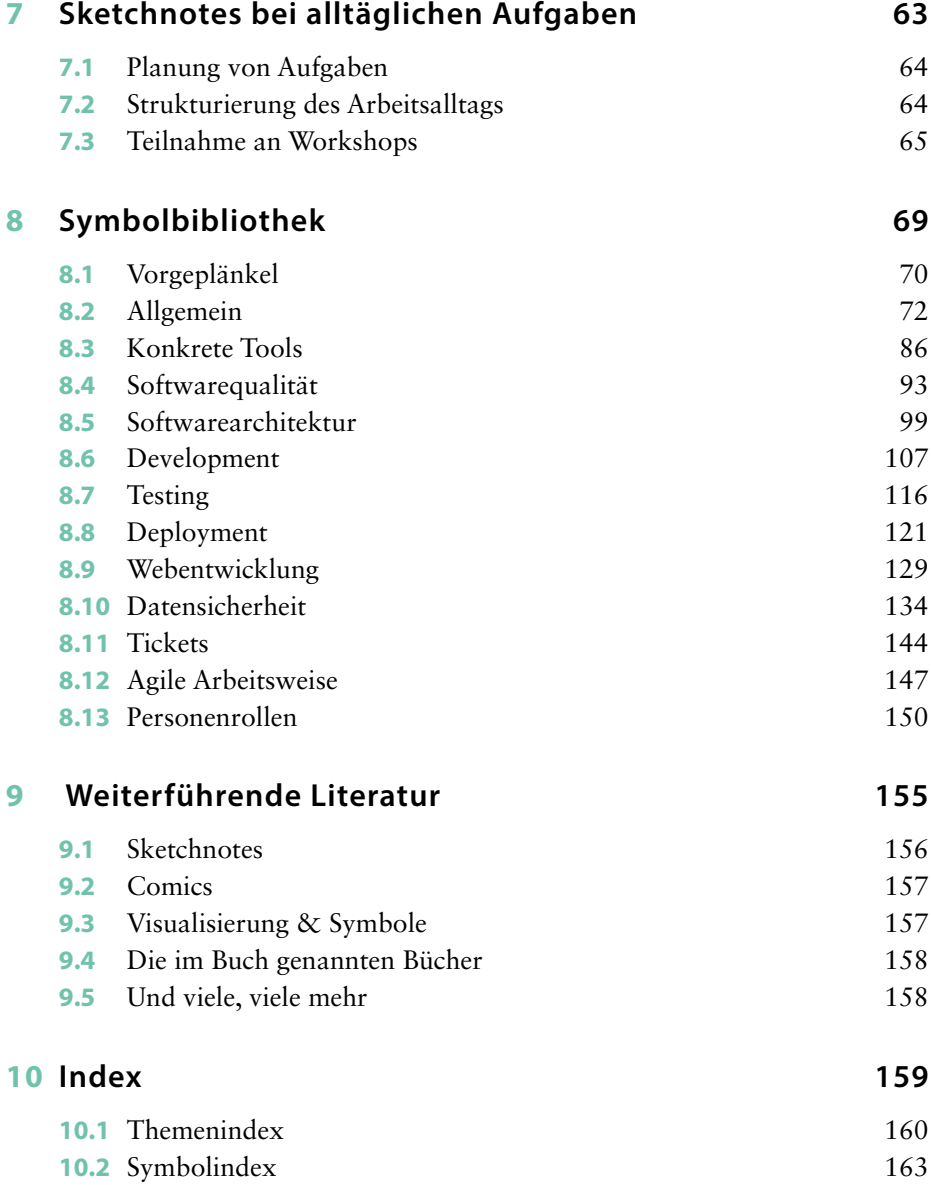

#### **VORWORT**

Die Corona-Pandemie hat mich dazu motiviert, die Reihe »Software Architektur im Stream« zu starten. Ich wollte ein interaktives Format, bei dem nicht nur jemand einen Vortrag hält, sondern Menschen miteinander sprechen. Zuschauer\*innen sollten nicht nur passiv einen Videovortrag konsumieren, sondern Fragen stellen und aktiv an der Diskussion teilnehmen können. Diese Interaktivität fand ich immer besonders wichtig. Bei Remote-Vorträgen in der Corona-Zeit kommt sie oft viel zu kurz. So entstand freitags ein Video-Stream bei YouTube und Twitch, bei dem Zuschauer\*innen durch den Chat aktiv teilnehmen können.

Darüber hinaus war es für mich wichtig, in dem Format neue Dinge auszuprobieren. Ständig exakt dasselbe zu machen, ist irgendwann für alle Beteiligten langweilig. Und so schlug eine Kollegin vor, Lisa darum zu bitten, für »Software Architektur im Stream« Sketchnotes anzufertigen. Lisa willigte ein, und so entstanden eine Vielzahl schöner Sketchnotes. Freitags nach den Streams veröffentlichte Lisa dann jeweils die Sketchnote zur letzten Folge per Twitter – und die Sketchnotes gefielen offensichtlich sehr vielen, wie die Retweets und Likes zeigen.

Dass Sketchnotes nicht nur hübsch sind, sondern auch extrem nützlich, wurde mir klar, als ich die Inhalte alter Streams recherchieren wollte. Dazu kann man sich kaum ein Video von einer Stunde anschauen. Meine eigenen Vorbereitungsnotizen hätte ich zwar nutzen können, aber sie waren bei weitem nicht so übersichtlich wie die Sketchnotes. Ich konnte auf den ersten Blick erfassen, worum es in der Folge ging, und dann in die Details sprichwörtlich hineinzoomen.

So haben sich die Sketchnotes von einem Experiment zu einem ganz wesentlichen Bestandteil von »Software Architektur im Stream« entwickelt. Nur mit den Sketchnotes kann man sich die Inhalte der mittlerweile über 50 Folgen überhaupt schnell erschließen.

Als Lisa dann erzählte, dass sie ein Buch über Sketchnotes in der IT schreiben will, fand ich die Idee sehr gut. IT ist Wissensarbeit. Wir schaffen keine anfassbaren Produkte, sondern Code – und das ist eigentlich auch »nur« Text. Auf dem Weg dahin erstellen wir weitere Texte und Diagramme – Anforderungen, Spezifikationen, Architekturen. Also ist es gerade in der IT wichtig, effektive Notizen zu erstellen, die Ideen gut kommunizieren und es dem Gegenüber einfach machen, die wesentlichen Punkte schnell zu erfassen.

Beim Lesen einer der ersten Versionen des Manuskripts habe ich das Erstellen einer Sketchnote selbst ausprobiert. Ich kann daher bestätigen, dass man auch mit wenig künstlerischem Talent gute Ergebnisse erzielen kann. Das zeigt auch gleich den wesentlichen Vorteil des Buches: Es legt direkt praktisch los, enthält viele Beispiele und eine Symbolbibliothek aus der IT. Also der ideale Einstieg, um nicht nur schönere, sondern auch effektivere Notizen zu erstellen. Worauf warten Sie also noch? Viel Spaß dabei!

> *Eberhard Wolff Juni 2021*

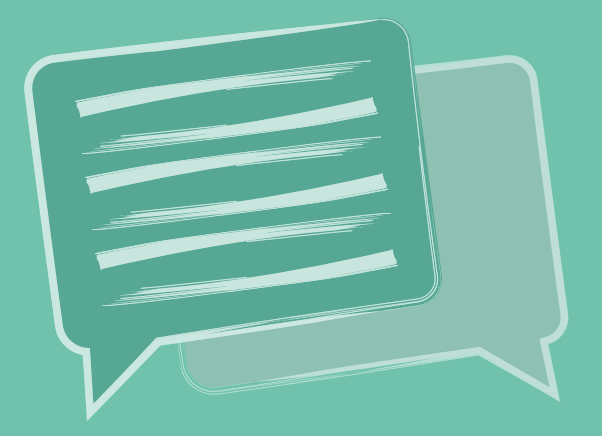

# **1 EINLEITUNG**

In dieser kurzen Einleitung erfährst du nicht nur, ob dieses Buch etwas für dich ist, sondern auch mehr über meinen Bezug zu Sketchnotes, warum ich dieses Buch geschrieben habe und wie du das Buch verwenden kannst.

## **1.1 FÜR WEN IST DIESES BUCH?**

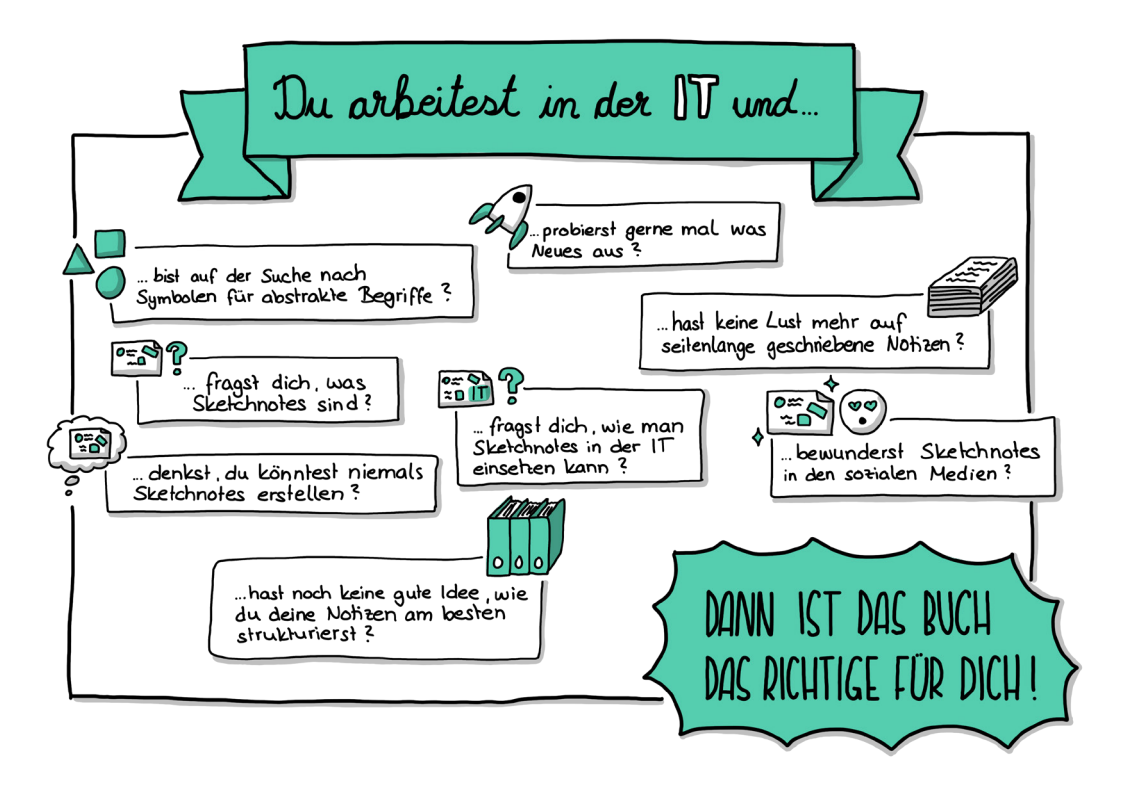

### **1.2 WARUM DIESES BUCH?**

Beim Veröffentlichen von Sketchnotes bekomme ich immer wieder die Frage gestellt: »Wie geht das eigentlich?«. Oft erhalte ich auch Kommentare wie »Ich könnte das nie!«. Ich bin jedoch der Meinung, dass alle in der Lage sind, Sketchnotes zu gestalten. Ich schreibe dieses Buch, um den Sketchnotes den »Zauber« zu nehmen, denn Sketchnotes sind kein Hexenwerk! Außerdem möchte ich dich mit einer IT-Symbolbibliothek ausstatten, die du in deinen Sketchnotes und bei deiner visuellen Kommunikation über IT-Themen verwenden kannst.

#### **1.3 WIE KANNST DU DIESES BUCH VERWENDEN?**

Dieses Buch kann auf die klassische Weise von vorne nach hinten gelesen werden. Wenn dich nur einzelne Kapitel interessieren, so kannst du aber auch direkt zu dem für dich interessanten Kapitel springen.

Wenn du gerne sofort eine Sketchnote anlegen möchtest, empfehle ich dir, mit der Einführung im nächsten Kapitel zu beginnen, denn sie leitet dich Schritt für Schritt durch die Erstellung deiner ersten Sketchnote. Du erfährst dabei auch, was es mit Sketchnotes auf sich hat. Du findest dort ebenfalls eine Mitmach-Anleitung, die du an dem abweichenden Schriftsatz erkennst:

#### Dies ist ein Beispiel für eine Mitmach-Anleitung.

Herzstück dieses Buches ist die Symbolbibliothek, die sich in Kapitel 8 befindet. Hier findest du »Schritt für Schritt«-Anleitungen für verschiedene Begriffe aus der IT. Du kannst diese Symbolbibliothek von vorne nach hinten durcharbeiten oder sie mithilfe des Symbolverzeichnisses als Nachschlagewerk verwenden, um passende Symbole für deine Sketchnotes zu finden.

### **1.4 WIE BIN ICH ZU SKETCHNOTES GEKOMMEN?**

Mit Sketchnotes beschäftige ich mich bereits einige Jahre. Zu Beginn wusste ich nicht einmal, dass das, was ich da mache, einen eigenen Namen hat. Ich habe schon immer gerne Symbole in meine Notizen auf dem Papier oder Mitschriften am Whiteboard eingebaut, um die Aufmerksamkeit auf verschiedene Stellen zu richten − ein kleines eingekreistes i für eine Information (siehe Seite 40), ein Warnschild mit Ausrufezeichen für etwas Wichtiges (siehe Seite 41).

Im privaten Umfeld mag ich kreative Dinge sehr, ich habe schon immer gerne gezeichnet, am liebsten im Comic-Stil. Mit einfachen Mitteln eine Geschichte zu erzählen, finde ich faszinierend.

Seit ich bei INNOQ arbeite, habe ich begonnen, meine Sketchnotes in den sozialen Medien zu teilen sowie bei Vorträgen im Rahmen von Konferenzen oder Meetups, Sketchnotes zu machen. Anfangs habe ich stets analoge Sketchnotes angefertigt. In meinem Berufsalltag visualisiere ich mir gerne umfangreiche Aufgaben in einer Sketchnote.

Wegen Corona hat Eberhard Wolff »Software Architektur im Stream« (*[https://](https://software-architektur.tv) [software-architektur.tv](https://software-architektur.tv)*) ins Leben gerufen, eine Show, bei der er mit oder ohne Gäste verschiedene Themen rund um Softwarearchitektur beleuchtet. Schon früh hat er mich für das Sketchnoten der einzelnen Folgen engagiert, sodass ich nun ungefähr wöchentlich eine Sketchnote erstellen und teilen kann. Seit »Software Architektur im Stream« fertige ich hauptsächlich digitale Sketchnotes an. Dieses Engagement ist der Hauptgrund für dieses Buch. Ich konnte passende Symbole finden, habe viele Fragen zu den Sketchnotes bekommen und habe den Eindruck, dass dieses Buch vielen Menschen dabei helfen kann, ihren Weg zum Sketchnoting in der IT zu finden.

Ich würde mich freuen, deine Sketchnote in den sozialen Medien zu sehen.

#### **1.5 DANKSAGUNGEN**

Ich danke Eberhard, weil er mir mit »Software Architektur im Stream« eine wunderbare Chance gegeben hat und weil er mich von Anfang an beim Schreiben dieses Buches unterstützt hat.

Ich danke Ines, weil sie nach dem Sport einfach sagte: »Lisa, warum schreibst du eigentlich kein Buch über das Thema?« Ohne sie gäbe es dieses Buch ebenfalls nicht.

Ich danke INNOQ und all meinen wunderbaren Kolleginnen und Kollegen, die mich stets unterstützen und eine so wundervolle Arbeitsumgebung schaffen. Ich bin sehr froh, dass ich mit euch allen zusammenarbeite.

Außerdem möchte ich Kevin, Timo, Timo und meiner Mama danken, einfach, weil es sie gibt und sie immer für mich da sind.

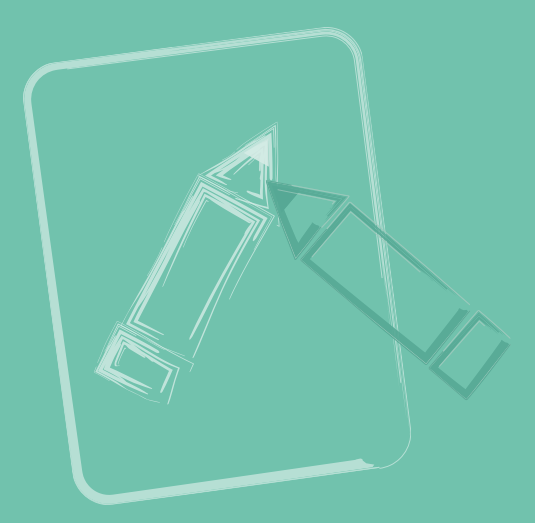

## **2 EINE SKETCHNOTE ÜBER SKETCHNOTES**

Ich möchte dir bereits hier zeigen, dass Sketchnotes kein Hexenwerk sind, darum ist dies keine normale Einführung. Und so beginnt deine praktische Erfahrung mit dieser Technik schon auf den ersten Seiten dieses Buches.

In diesem Kapitel wirst du deine möglicherweise erste Sketchnote erstellen. Das Thema ist »Sketchnotes«. Du wirst deine eigene Zusammenfassung der relevanten Themen dieses Einstiegskapitels als Sketchnote festhalten.

#### **2.1 MITMACHEN**

Um mitzumachen brauchst du gar nicht viel. Du kannst dich entscheiden, ob du am Tablet mitzeichnen oder lieber analog mit Stift und Papier arbeiten möchtest. Im letzteren Fall reicht für den Anfang ein einzelner Stift – ein Kugelschreiber, Fineliner, Füllfederhalter, ganz egal, nimm dir den Stift, mit dem du am liebsten arbeitest − und ein nicht zu kleines Blatt Papier (kariert, liniert, punktkariert oder blanko). Mit DIN A5 oder DIN A4 klappt es auf jeden Fall. Falls du schon für deine erste Sketchnote Farbe verwenden möchtest, schnapp dir einen Buntstift oder Marker in einer Farbe deiner Wahl. Wenn du schon tiefer in das Thema Material einsteigen möchtest, kannst du in Kapitel 3.1 mehr über analoge Sketchnotes oder in Kapitel 3.2 mehr über digitale Sketchnote nachlesen.

Ich werde die Sketchnote am Tablet anfertigen, weil es sich so besser im Buch zeigen lässt. Dabei verwende ich Procreate auf einem iPad Pro mit einem Apple Pencil der ersten Generation und wähle einen »Kugelschreiber« auf kariertem Papier. Ich arbeite nur mit diesem einen Stift in einer Farbe und Stärke.

Für die Sketchnote nutze ich das Blatt im Querformat.

Als Erstes schreibe ich den Titel der Sketchnote in die Mitte des Blatts. In Großbuchstaben, damit er auffällig ist: »Sketchnotes – Grundlagen«. Um es noch etwas auffälliger zu gestalten, zeichne ich einen doppelten Rahmen darum.

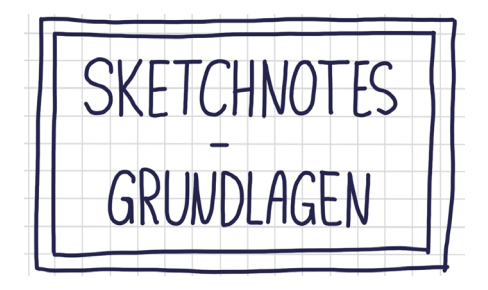

Betrachtest du das Inhaltsverzeichnis, stellst du fest, dass die Einleitung aus vier relevanten Unterkapiteln besteht. Ich zähle die Zusammenfassung bewusst nicht zu den relevanten Themen. Ein zusammenfassendes Kapitel enthält keine neuen

Aspekte, sondern greift lediglich die bereits behandelten Punkte auf. Zudem schaffen wir uns die Zusammenfassung mit der Sketchnote selbst.

Ich unterteile meine Sketchnote in vier Teile. In jedem dieser vier Abschnitte werde ich eines der vier Unterkapitel unterbringen. Entweder du nutzt dafür einen Bleistift, den du später wegradierst, oder du ziehst mit deinem Stift unauffällige Linien (zum Beispiel gepunktet oder gestrichelt).

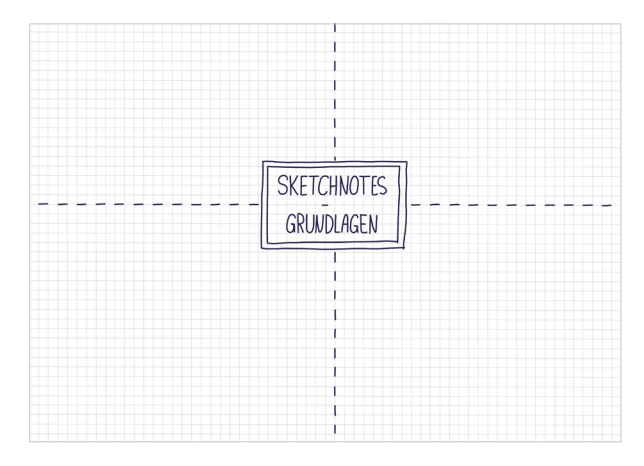

Wenn das Blatt geteilt ist, kannst du auch schon die Überschriften der vier Abschnitte platzieren. Ich setze sie an die äußeren Enden der Bereiche und schreibe sie in Großbuchstaben.

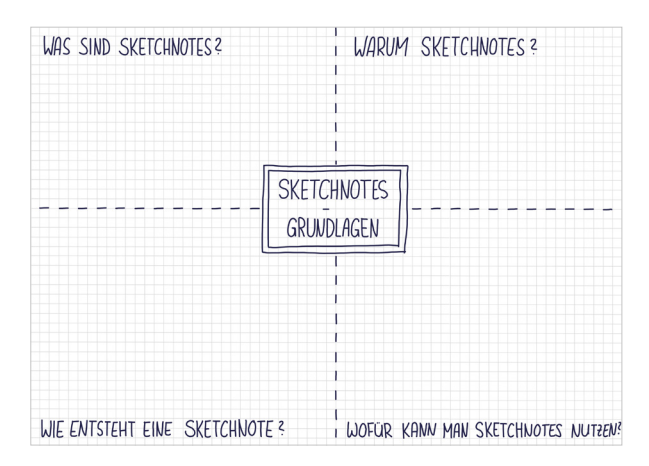

#### **2.2 WAS SIND SKETCHNOTES?**

Mike Rohde gilt als Erfinder der Sketchnotes im heutigen Sinne. Eine kurze Internetrecherche offenbart, dass das Prinzip der Kombination von Visualisierung und Notiz bereits sehr alt ist. Mike Rohde definiert Sketchnotes als »visuelle Notizen, die aus einer Mischung aus Handschrift, Zeichnungen, handgezeichneter Typographie, Formen und grafischen Elementen wie Pfeilen, Kästen & Linien bestehen« (Rohde, 2014).

Sketchnotes werden erzeugt, indem Handschrift mit Visualisierung kombiniert wird. Hierbei ist nicht genau festgelegt, in welchem Umfang die beiden Bestandteile zueinanderstehen. Die Visualisierung bzw. das Gemalte bezieht sich dabei nicht nur auf die Darstellung von Geschriebenem als Symbol, sondern beinhaltet auch die Gruppierung in Containern, die Verbindung zusammengehöriger Informationen mit Pfeilen und Linien sowie das »Malen von Handschrift«. In vielen Sketchnotes werden verschiedene Schriftvarianten kombiniert, um Hierarchien zu schaffen und Wichtiges zu betonen. Ich nutze neben meiner normalen Handschrift häufig zwei zusätzliche Varianten: eine Schreibschrift und eine gestauchte Großbuchstaben-Schrift. Beide verwende ich beispielsweise für Überschriften oder wichtige Begriffe. Die Schreibschrift eignet sich auch sehr gut für direkte Zitate wegen ihrer persönlichen Note.

Sketchnotes<br>sind super!

SKFTCHNOTFS SIND SIDER I